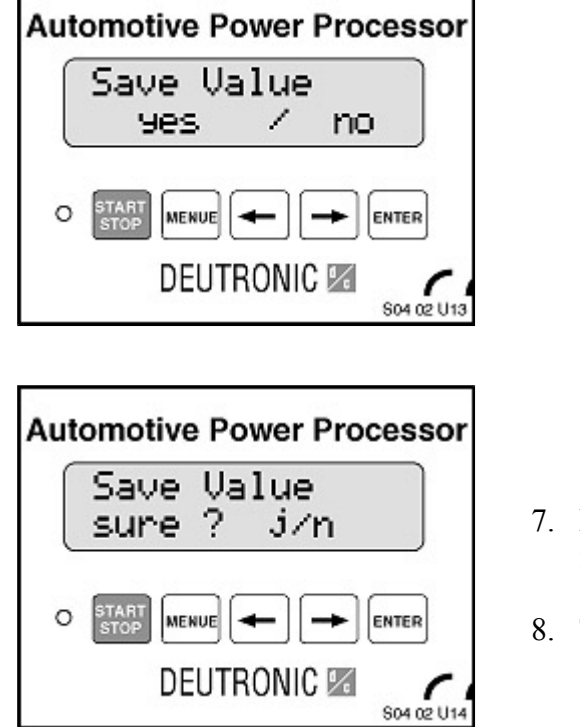

- Press the left arrow, and then "Enter" to confirm it.
- Turn off the power.

## **POWER SUPPLY MODE "PS"- MUST BE USED FOR CIP PROGRAMMING**

The power supply mode can be used for a vehicle with a good battery (full charge) and extensive "Key-ON" diagnostic work, or when long duration charging is planned. In the Power Supply mode, the charger does not consider the needs of the battery, but instead monitors the amperage draw of the vehicle and adjusts itself accordingly. For example, if the vehicle is currently drawing 32 amps from the battery, the charger (in PS mode) will output 32 amps. This eliminates any reduction in battery capacity. Before you start, you will need to know the amp hour rating for the battery in the vehicle to be charged. It is found on the battery label marked "90AH" (example). You will need this to set the charger. This must be done before every battery is charged.

To enter the "PS" mode:

- 1. Plug the battery charger into a 110VAC outlet.
- 2. Plug both battery cables into the charger (cannot be reversed).
- 3. Turn the charger power on.
- 4. "Battery Error" is displayed.
- 5. Attach the battery cables to the battery.
- 6. The amp hour screen is displayed.
- 7. Adjust the amps to 10-20% above the rating on the battery with the arrow keys. If the amps are set lower than the battery-specified value, the battery will not be fully charged.
- 8. Press "Enter".
- 9. "Please wait" is displayed.
- 10. "BC" mode charging starts.

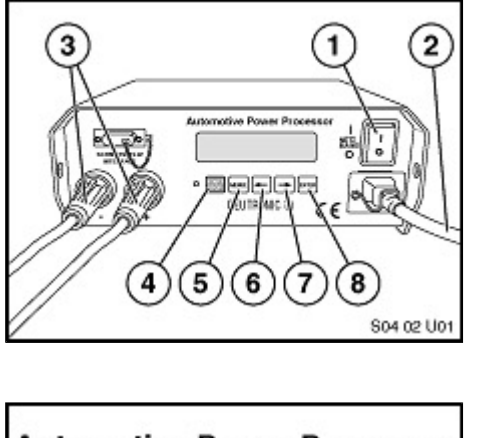

11. To change to "PS" mode, press the menu button (5) 3 times in rapid succession.

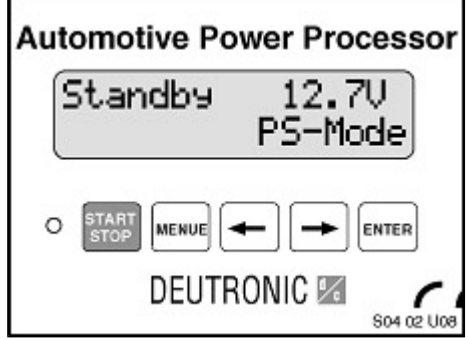

- 12. The charger will auto-shift to PS mode.
- 13. To return to BC mode, press menu 3 times and then select "Enter".
- 14. BC mode will start.

## **IN VEHICLE BATTERY CHARGING MODE "BC"**

Once the initial setup is performed, the charger is ready to charge batteries. Before you start, you will need to know the amp hour rating for the battery in the vehicle to be charged. It is found on the battery label marked "90AH" (example). You will need this to set the charger. This must be done before every battery is charged.

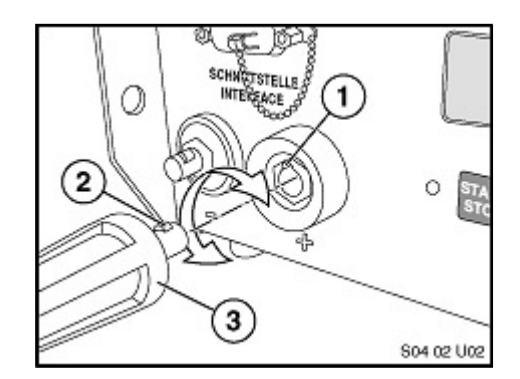

- 1. Plug the battery charger into a 110VAC outlet.
- 2. Plug both battery cables into the charger (cannot be reversed). If a cable will not lock onto the charger, check that the cable boot (3) is pulled up all the way.

- 3. Turn the charger power on.
- 4. "Battery Error" is displayed.